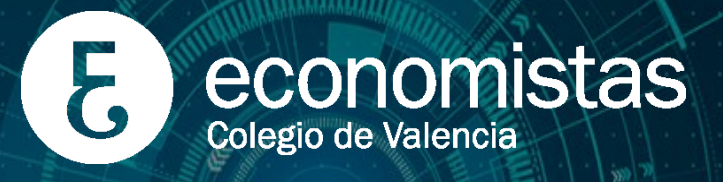

# Toma de decisiones con

# POWERBI DE MICROSOF

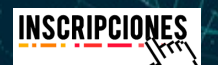

# **Contenido**

 $\mathbb{X}$   $\mathbb{X}$ 

En la toma de decisiones empresariales el riesgo es una parte inevitable del proceso. En la actualidad, es necesario calcular y gestionar el riesgo esperado de las posibles decisiones con el apoyo de herramientas que ayuden a hacerlo y que faciliten a los gestores de empresas la tarea de optar por las mejores alternativas.

Las herramientas de Business Intelligence (BI) están jugando un papel cada vez más relevante en el mundo de la dirección empresarial por su facilidad de acceso y uso.

La Inteligencia de Negocio debe impulsar las decisiones

estratégicas de la empresa, independientemente del volumen e industria en el que desarrolle sus actividades, ayudando a recoger la información de la empresa, visualizarla y analizarla para mejorar la toma de decisión.

La herramienta PowerBI de MS que vamos a trabajar en este curso es una potente aplicación de Business Intelligence para la visualización y análisis de datos avanzada que puede ser fácilmente utilizada desde su ordenador, tablet o smartphone por todo tipo de profesionales y empresas, sin distinción de sector, tamaño o nivel de informatización de las mismas.

Además, PowerBI es un servicio en nube que permite compartir y acceder a los informes en cualquier lugar y en cualquier momento, facilitando el reporting entre los integrantes de las organizaciones, así como con otros grupos de interés (socios, clientes, proveedores, …) que deban acceder a información de calidad.

# **Dirigido a**

Usuarios que necesiten tener un control total de la información que manejan y quieran obtener conclusiones válidas para tomar las decisiones adecuadas en cada momento, analistas que deseen introducirse en una herramienta de análisis y reporting líder en su sector así como a usuarios de negocio que quieran crear sus propios indicadores e informes que puedan actualizarse de forma automática y compartirlos con sus socios o colaboradores.

En definitiva, profesionales de cualquier sector (industria, marketing, comunicación, financiero, informática, ecommerce, big data, emprendedores, responsables de Pymes,...) que deseen crear un modelo de visualización de datos para medir, monitorizar y tomar decisiones efectivas a través del diseño y desarrollo de informes avanzados en su empresa.

# **Metodología**

El curso contará con una metodología práctica y a lo largo del mismo se realizarán distintos ejercicios y casos para mejor asentamiento de los conocimientos adquiridos. Asimismo, el curso contará con la participación de los asistentes, teniendo la finalidad de añadir su experiencia como herramienta enriquecedora de la acción docente.

COEV 2023

Es necesario para el buen seguimiento del curso que cada asistente traiga un ordenador portátil.

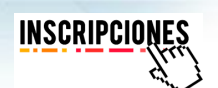

 $000000$ 

 $000000000$ 

 $0.800$ 

 $00000000$ 

 $000000$ 

 $\circ$ 

# **Objetivos**

 $000$ 

 $000$ 

 $\overline{c}$ 

 $\overline{c}$ 

Aprovechar toda la interfaz de PowerBI Desktop. Cuáles son las principales ventajas en su utilización:

- Cómo conectarnos a datos de distintos orígenes: SQL, Excel, Web, CSV, TEXT,..
- Cómo crear modelos de datos relacionales de forma profesional.
- Cómo trabajar con datos reales y comprobar con qué facilidad se pueden analizar datos que provienen de distintas tablas.
- Cómo transformar y limpiar las bases de datos antes de generar nuestros informes.
- Cómo profundizar en el análisis generando nuevas métricas mediante la iniciación al lenguaje DAX, con columnas calculadas y medidas. Cómo distinguir cuándo usar unas u otras.
- Cómo desarrollar visualizaciones, Cuadros de Mando y Reporting de los KPI relevantes para el negocio o área de negocio.

# **Programa**

# **1.1 Análisis de los orígenes de datos en PowerBI**

- Conocer y aprender a utilizar los múltiples orígenes de datos.
- Conectar con ficheros XLSX, CSV,…
- Acceder a Bases de Datos: Access.
- Acceder a datos en páginas web.

# **1.2 Configuración de las consultas en PowerBI**

- Personalización de tablas y columnas.
- Transformación de estructuras de datos.
- Combinar, anexar y agrupar consultas.
- Añadir columnas personalizadas.
- Opciones de carga al modelo.
- **2.1 Relaciones entre consultas en PowerBI**
- Entender estructuras de datos relacionales.
- Cardinalidad de las relaciones.
- Tipos y categorías de datos.
- Definir la visibilidad de la información.

# **2.2 Formulación con lenguaje DAX**

- Introducción al lenguaje de fórmulas DAX.
- Crear columnas calculadas, medidas y KPI´s.
- Trabajar con calendarios.
- Conceptualización de las 2 principales estructuras DAX: Concepto de filtros (CALCULATE,…)
	- \* Inteligencia de tiempo (SAMEPERIODLASTYEAR,
- DATEADD, CALENDAR,…)
- Diseñar los modelos cargados en el módulo anterior.

# **3.1 Diseño de informes en PowerBI**

- Revisión de los distintos tipos de representación gráfica.
- Representación de gráfica de indicadores de gestión
- Trabajo con mapa y geolocalizaciones.
- Diseño de informes en múltiples páginas.
- Aplicación de los diferentes tipos de filtros y relación entre ellos.
- Localización e incorporación de gráficos y temas personalizados.

#### **3.2 Compartir y publicar en PowerBI**

- Revisión de las distintas opciones de carga de datos.
- Manejo en las distintas cuentas y áreas de trabajo.
- Configuración del área de trabajo: paneles, informes y conjunto de datos.
- Configuración de las actualizaciones.
- Configuración roles de seguridad.
- Crear y compartir informes y conjuntos de datos.

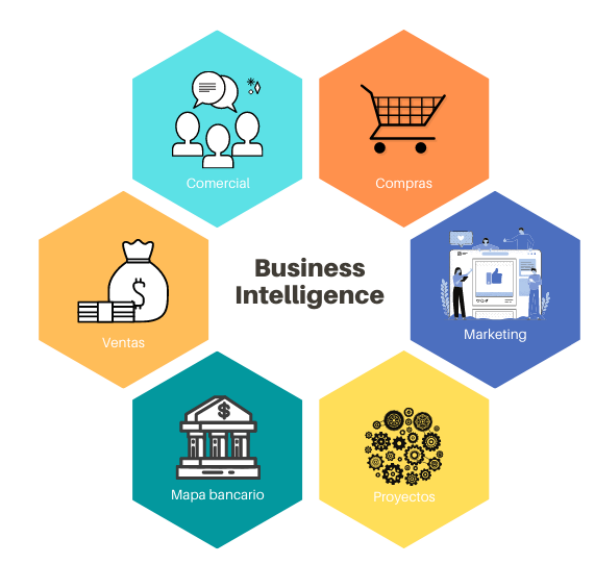

COEV 2023

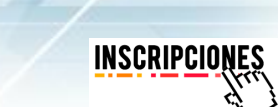

 $\Omega$ 

 $000000$  $000000$ 

 $\circ$   $\circ$ 

 $\begin{array}{c} 0 & 0 \\ 0 & 0 \end{array}$ 

COEV 2023

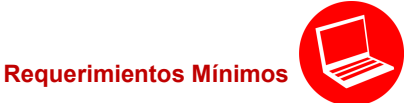

- Versión de Excel 2010 o posterior.
- SO: Windows 10, Windows 7, Windows 8 o 8,1, Windows 11

• Al comienzo del curso se facilitará a los alumnos el archivo para instalarse Power BI Desktop (software gratuito disponible en https://powerbi.microsoft.com/es-es/desktop/)

#### **Ponente**

# **Gaspar Álvarez Barba.**

 $\circ$  $\circ$ 

 $\circ$ 

Economista Univ. Valencia; Máster en Dirección Financiera por Centro de Estudios Financieros (CEF), de Valencia; Máster en Asesoría Fiscal, Centro de Estudios Financieros (CEF), de Valencia. Desde 2011 profesor Dpto. Economía Financiera y Actuarial, Facultad de Económicas de la Universidad de Valencia. Con 20 años de experiencia profesional en:

• Consultoría financiera, de gestión y de BI para la dirección en Apunte, desde 2009.

• Alta dirección de empresas como director de control de gestión y administración en empresa de sector inmobiliario, desde 2000 hasta 2009.

#### **Francisco Soler Tarazona.**

Economista Univ. Valencia; Master Dirección Empresas Univ. Politec. Valencia; Grado en C. Política y de la Administración U.N.E.D. y Program for Management Development (PMD) por ESADE. Desde 2011 Profesor Dpto. Dirección de Empresas, Facultad de Económicas de Universidad de Valencia. Más de 30 años de experiencia profesional en:

• Consultoría estratégica, de gestión y financiera en Apunte, desde 2009.

• Alta dirección de empresas como miembro comités dirección, director financiero y

de servicios corporativos en empresas de sector alimentación, mueble e inmobiliario, desde 1991 hasta 2009.

# **Calendario**

El curso tiene una duración de 24 horas lectivas y se celebrará los días 21, 23 y 28 de febrero y 2, 7 y 9 de marzo 2023, de 16'30 a 20'30 horas.

# **Matrícula**

Precio general: 504 euros. Precio colegiado: 336 euros.

Las solicitudes de preinscripción se realizarán a través de www.coev.com. Toda inscripción no anulada 24 horas antes del comienzo de la actividad supondrá el pago íntegro de la matrícula. El Área de Formación del COEV se reserva el derecho a no celebrar esta actividad en caso de no alcanzar el número de alumnos que la haga viable.

Los colegiados de otros colegios profesionales asociados a Unión profesional, que quieran inscribirse a este curso, deben hacerlo a través del email formacion@coev.com, indicando sus datos de facturación y de contacto (se les aplicará el precio bonificado colegiado).

#### **Ayudas a la formación para economistas desempleados**

Los economistas miembros del COEV en situación de desempleo podrán tener una bonificación en el importe de la acción formativa. Las solicitudes deberán remitirse al correo electrónico formacion@coev.com al menos 5 días hábiles antes de la fecha de comienzo de la acción formativa.